#### 4.4 Секвенсор

Секвенсор последовательно выполняет зарегистрированные функции. Он имеет следующие особенности:

- поддерживает до 32 функций
- запрашивает выполнение функций
- включает / отключает выполнение функции
- предоставляет интерфейс блокировки на основе приема события.

Секвенсор обеспечивает простую функцию фонового планирования. Он обеспечивает ловушку для реализации безопасного режима энергосберегающего режима (без потери событий), когда секвенсор не работает.

есть незавершенные задачи, которые нужно выполнить. Он также предоставляет приложению эффективный механизм ожидания определенного события перед тем, как двигаться дальше. Когда секвенсор

ожидая определенного события, он предоставляет ловушку, при которой приложение может либо войти в режим низкого энергопотребления, либо выполнить другой код.

# 4.4.1 Реализация

Для использования секвенсора приложение должно:

• установить максимальное количество поддерживаемых функций (это делается путем определения значения для UTIL\_SEQ\_CONF\_TASK\_NBR)

• зарегистрировать функцию, которая будет поддерживаться секвенсором, с помощью UTIL SEQ RegTask ()

• запустить секвенсор, вызвав UTIL SEQ Run (), чтобы запустить цикл while в фоновом режиме

• вызвать UTIL SEQ SetTask (), когда функция должна быть выполнена.

# 4.4.2 Интерфейс

| Функция                                                                                    | Описание                                                                                                    |
|--------------------------------------------------------------------------------------------|----------------------------------------------------------------------------------------------------|
| void UTIL_SEQ_Idle (void);                                                                 | Вызывается (в критическом разделе - PRIMASK), когда нечего выполнять.                                                                                                    |
| void UTIL_SEQ_Run<br>(UTIL_SEQ_bm_t mask_bm)                                               | Запрашивает, чтобы секвенсор выполнял функции, ожидающие обработки<br>и включенные в маске mask_bm.                                                                                                    |
| void UTIL_SEQ_RegTask<br>(UTIL_SEQ_bm_t task_id_bm,<br>uint32_t flags, void (*task)(void)) | Регистрирует функцию (задачу), связанную с сигналом (task_id_bm)<br>в секвенсоре. В task_id_bm должен быть установлен один бит.                                                                                                    |
| void UTIL_SEQ_SetTask<br>(UTIL_SEQ_bm_t task_id_bm,<br>UTIL_SEQ_bm_t task_prio)            | Запрашивает выполнение функции, связанной с task_id_bm. Task_prio<br>оценивается секвенсором только после завершения функции.<br>Если несколько функций ожидают одновременного выполнения,<br>выполняется функция с наивысшим приоритетом (0). |
| void UTIL_SEQ_PauseTask<br>(UTIL_SEQ_bm_t task_id_bm)                                      | Отключает секвенсор для выполнения функции, связанной с task_id_bm.                                                                                                    |
| void UTIL_SEQ_ResumeTask<br>(UTIL_SEQ_bm_t task_id_bm)                                     | Позволяет секвенсору выполнять функцию, связанную с task_id_bm.                                                                                                    |

Таблица 3. Функции интерфейса

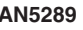

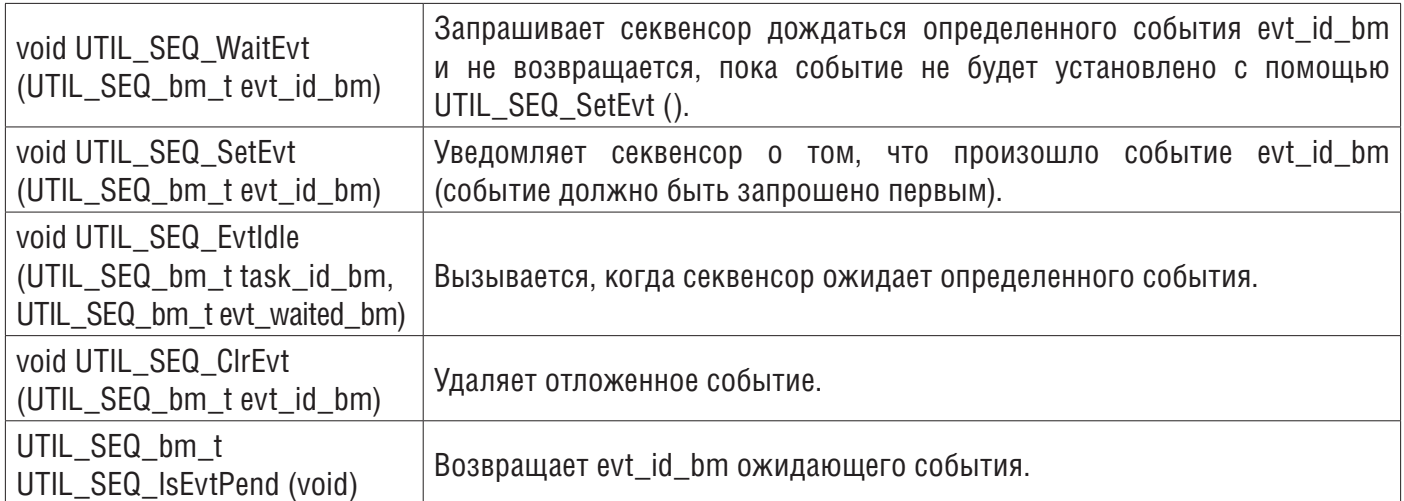

#### 4.4.3 Подробности интерфейса и поведение

Секвенсор представляет собой упаковку циклов while для вызова функций по запросу пользователя:

```
while(1)if(task_id1)
                 task id1 = 0:
                 Fct1():
        \mathcal{E}if (task_id2)
        \left\{ \right.task id2=0:
                 Fct2();
        \mathcal{E}\_disable_irg();
        If (! (task id ill task id 2))\{UTIL SEQ Idle();
        \_enable_irq();
```

```
\left\{ \right\}
```
 $\{$ 

#### void UTIL\_SEQ\_Run (UTIL\_SEQ\_bm\_t mask\_bm)

Реализует тело цикла while (1). Параметр mask bm - это список функций, которые может выполнять секвенсор. Каждая функция связана с одним битом в этой mask bm. В конце запуска этот API должен быть вызван в цикле while (1) с mask bm = (~ 0), чтобы позволить секвенсору выполнить любую ожидающую функцию.

#### void UTIL\_SEQ\_Idle (void)

Вызывается в критической секции (устанавливается битом CortexM PRIMASK - все прерывания маскируются), когда у секвенсора нет функции для выполнения. Здесь приложение должно перейти в режим пониженного энергопотребления.

#### AN5289

#### void UTIL\_SEQ\_RegTask (UTIL\_SEQ\_bm\_t task\_id\_bm, uint32\_t flags, void (\*task)( void ))

Информирует секвенсор о необходимости добавить функциональную задачу, связанную с флагом task id bm, в его цикл while.

#### void UTIL SEQ SetTask (UTIL SEQ bm t task id bm, UTIL SEQ bm t task prio)

Устанавливает флаг task id bm для планировщика для вызова связанной функции.

Task prio оценивается секвенсором, когда ему нужно решить, какую функцию вызывать следующей. Это можно сделать только после завершения выполнения текущей функции. Когда у нескольких функций установлен свой флаг, выполняется функция с более высоким приоритетом (0 - наивысший). Этот API может быть вызван несколько раз, прежде чем функция будет фактически выполнена с другим приоритетом. В этом случае секвенсор записывает наивысший приоритет. Каким бы ни было количество вызовов АРІ перед выполнением функции, секвенсор запускает связанную функцию только один раз.

#### void UTIL\_SEQ\_PauseTask (UTIL\_SEQ\_bm\_t task\_id\_bm)

Сообщает секвенсору не выполнять функцию, связанную с флагом task id bm, даже если он установлен. Если API UTIL SEQ SetTask () вызывается после UTIL SEQ PauseTask (), запрос записывается, но функция не выполняется. Маска, связанная с UTIL SEQ PauseTask (), не зависит от маски, связанной с void UTIL SEQ Run (UTIL SEQ bm t mask bm).

Функция может быть выполнена, только если ее флаг установлен и включен в обеих масках (случай по умолчанию).

#### void UTIL\_SEQ\_ResumeTask (UTIL\_SEQ\_bm\_t task\_id\_bm)

Отменяет запрос, сделанный UTIL SEQ PauseTask (). Если этот API вызывается при отсутствии запроса UTIL SEQ PauseTask (), он не имеет никакого эффекта.

#### void UTIL SEQ WaitEvt (UTIL SEQ bm t evt id bm)

Когда этот АРІ вызывается, он не возвращается, пока не будет установлен соответствующий сигнал evt id bm. Необходимо установить только один бит в 32-битном значении evt id bm. Пока секвенсор ожидает этого события, он вызывает UTIL SEO EvtIdle () в цикле while для события evt id bm. Это необходимо использовать для замены всего кода, в котором выполняется опрос флага перед тем, как двигаться дальше.

#### void UTIL\_SEQ\_SetEvt (UTIL\_SEQ\_bm\_t evt\_id\_bm)

Должен вызываться только тогда, когда UTIL SEQ WaitEvt () уже был вызван. Он устанавливает сигнал evt id bm, которого ожидает функция UTIL SEQ WaitEvt (). Вызов этого API перед функцией UTIL SEQ WaitEvt () вызывает немедленный возврат вызова UTIL SEQ WaitEvt (), поскольку флаг уже установлен.

#### void UTIL SEQ Evtidle (UTIL SEQ bm t task id bm, UTIL SEQ bm t evt waited bm)

Вызывается, когда API void UTIL SEQ WaitEvt () ожидает установки сигнала с помощью UTIL SEQ SetEvt ().

Этот API слабо реализован в секвенсоре для вызова UTIL SEQ Run (0), что означает, что в ожидании этого события функция UTIL SEO Idle () позволяет системе перейти в режим низкого энергопотребления, ожидая флага.

Приложение может реализовать этот АРІ для передачи параметров, отличных от 0, в UTIL SEO Run (mask bm). Каждый бит, установленный в 1 в mask bm, запрашивает у секвенсора выполнение функции, связанной с этим флагом, когда он установлен с помощью UTIL SEQ SetTask (). Это означает, что когда вызывается функция UTIL\_SEQ\_WaitEvt (), пока она ожидает возврата запрошенного события, она может либо выполнить немаскированные функции, когда установлен их флаг, либо вызвать UTIL SEQ Idle (), если ни одна из задач не ожидает выполнения секвенсором.

# void UTIL SEQ CIrEvt (UTIL SEQ bm t evt id bm)

Этот АРІ может быть вызван, когда в некоторых приложениях необходимо вызвать API UTIL SEQ WaitEvt (), когда Evt уже установлен. В этом случае необходимо очистить Evt.

# UTIL SEQ bm t UTIL SEQ IsEvtPend (void)

Этот API возвращает ожидаемое в настоящее время Evt. Когда несколько UTIL SEQ WaitEvt () вложены, он возвращает последний, что означает тот, который заставляет более глубокий UTIL SEQ WaitEvt () возвращаться к вызывающему.

#### 7.6.2 Как добавить задачу в секвенсор

• Объявите task ID - app conf.h -

 $\alpha$  /\*\*< Добавьте в этот список все задачи, которые могут отправлять команду ACI / HCI, \*/

typedef enum

 $\left\{ \right\}$ 

CFG TASK ADV CANCEL ID. CFG TASK SW1 BUTTON PUSHED ID. CFG TASK HCI ASYNCH EVT ID. CFG\_LAST\_TASK\_ID\_WITH\_HCICMD, /\*\*< Shall be LAST in the list \*/

} CFG Task Id With HCl Cmd t;

/\*\*<Добавьте в этот список все задачи, которые никогда не отправляют команду ACI / HCI, \*/

typedef enum

 $\{$ 

CFG FIRST TASK ID WITH NO HCICMD = CFG LAST TASK ID WITH HCICMD - 1.  $1**$ < Будет ПЕРВЫМ в списке \*/ CFG TASK SYSTEM HCI ASYNCH EVT ID.

CFG\_LAST\_TASK\_ID\_WITHO\_NO\_HCICMD /\*\*< Должен быть ПОСЛЕДНИМ в списке \*/ } CFG Task Id With NO HCI Cmd t;

#define UTIL SEQ CONF TASK NBR CFG LAST TASK ID WITHO NO HCICMD

•Зарегистрируйте задачу с функцией обратного вызова - "Cancel Advertising" - app\_ble.c SCH RegTask(CFG TASK ADV CANCEL ID, Adv Cancel);

• Запустите задачу с приоритетом - app\_ble.c SCH SetTask(1 << CFG TASK ADV CANCEL ID, CFG SCH PRIO 0);

#### **4.5 Сервер таймера**

Сервер таймера имеет следующие особенности:

• До 255 виртуальных таймеров в зависимости от доступного объема ОЗУ.

• Одиночный снимок и повторяющийся режим

• Останавливает виртуальный таймер и перезапускает его с другим значением тайм-аута.

- Удаляет таймер
- Таймаут от 1 до 232 1 тик

Сервер таймера предоставляет несколько виртуальных таймеров, совместно использующих таймер пробуждения RTC. Каждый виртуальный таймер может быть определен как однократный или повторяющийся. Когда повторяющийся таймер подходит к концу цикла, пользователь получает уведомление, и виртуальный таймер автоматически перезапускается с тем же тайм-аутом. Когда таймер одиночного выстрела заканчивается, пользователь получает уведомление, и виртуальный таймер устанавливается в состояние ожидания (что означает, что он остается зарегистрированным и может быть перезапущен в любое время). Пользователь может остановить виртуальный таймер и перезапустить его с другим значением тайм-аута. Когда виртуальный таймер больше не нужен, пользователь должен удалить его, чтобы освободить слот на сервере таймера.

Сервер таймера можно использовать одновременно с календарем.

# **4.5.1 Реализация**

Чтобы использовать сервер таймера, приложение должно:

• Настройте RTC IP. Если в приложении требуется календарь, конфигурация RTC должна быть совместима с требованиями настроек календаря. Когда календарь не используется, RTC можно оптимизировать только для использования сервера таймера.

• Инициализировать сервер таймера с помощью HW TS Init ().

• Реализовать HW TS RTC Int AppNot () (необязательно). Если не реализован, обратный вызов таймера вызывается в контексте обработчика прерывания RTC.

- Создайте виртуальный таймер с HW TS Create ().
- Используйте виртуальный таймер с HW TS Stop (), HW TS Start ().
- Удалите виртуальный таймер, когда он не нужн, с помощью HW TS Delete ().

### 4.5.2 Интерфейс

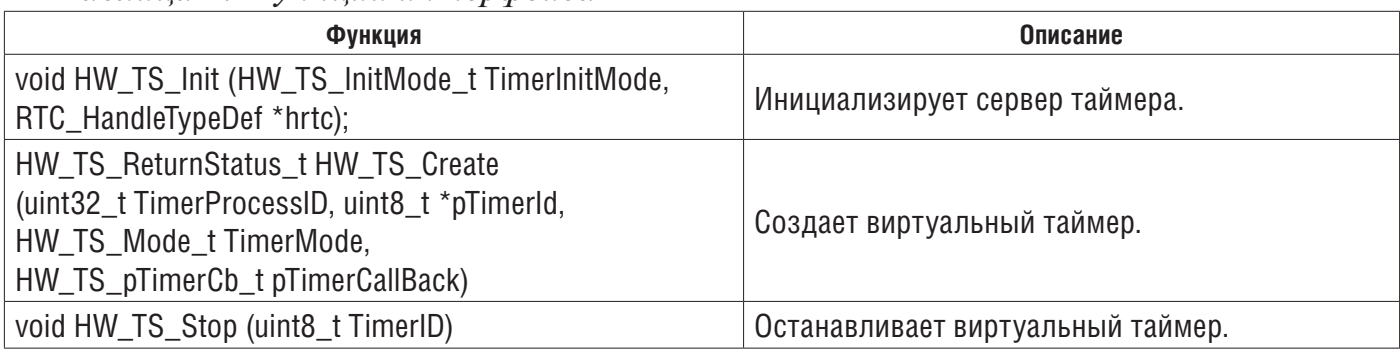

*Таблица 4. Функции интерфейса*

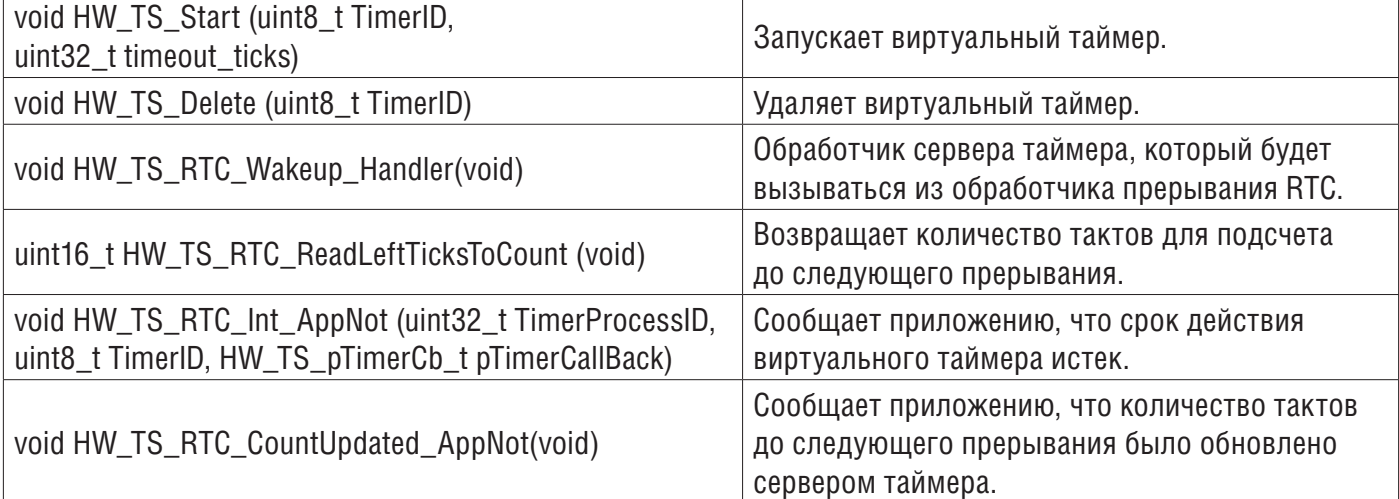

### **4.5.3 Подробности интерфейса и поведение**

Сервер таймера предоставляет виртуальные таймеры, которые работают, когда система находится в режиме пониженного энергопотребления вплоть до режима ожидания.

### **void HW\_TS\_Init (HW\_TS\_InitMode\_t TimerInitMode, RTC\_HandleTypeDef \* hrtc)**

Эта команда инициализирует сервер таймера на основе конфигурации IP RTC, которая должна быть сделана заранее.

TimerInitMode выбирает режим загрузки сервера таймера. Если режим ожидания поддерживается и устройство выходит из режима ожидания, установите для TimerInitMode значение hw\_ts\_InitMode\_Limited, чтобы контекст сервера таймера не сбрасывался. В противном случае для TimerInitMode необходимо установить значение hw\_ts\_InitMode\_Full для выполнения полной инициализации.

hrtc - это дескриптор Cube HAL RTC.

#### **HW\_TS\_ReturnStatus\_t HW\_TS\_Create (uint32\_t TimerProcessID, uint8\_t \* pTimerId, HW\_TS\_Mode\_t TimerMode, HW\_TS\_pTimerCb\_t pTimerCallBack)**

pTimerId. Это идентификатор, возвращаемый сервером таймера вызывающей стороне, который необходимо использовать для остановки / запуска / удаления созданного таймера.

TimerMode. Режим таймера может быть как одиночным, так и повторным. В режиме одиночного выстрела таймер останавливается по истечении времени ожидания. В повторяющемся режиме он перезапускается с тем же ранее запрограммированным значением при каждом тайм-ауте. Этот режим фиксируется при создании таймера. Чтобы изменить режим, необходимо удалить таймер и создать новый. Обратите внимание, что в этом случае новый выделенный pTimerId может быть другим.

pTimerCallBack. Обратный вызов пользователя по таймауту.

TimerProcessID. Это определяется пользователем и, как ожидается, будет использоваться в HW\_TS\_RTC\_Int\_AppNot (). Когда таймер создан, только вызывающая сторона знает присвоенный идентификатор. TimerProcessID возвращается в HW\_ TS\_RTC\_Int\_AppNot () с pTimerCallBack, так что соответствующее решение может быть принято при реализации HW\_TS\_RTC\_Int\_AppNot ().

**void HW\_TS\_Stop (uint8\_t TimerID)** Останавливает таймер TimerID. Это не действует, если таймер не работает. Таймер TimerID должен быть создан. Когда таймер остаAN5289

новлен, TimerID остается выделенным на сервере таймера, так что тот же таймер (с тем же TimerMode и тем же pTimerCallBack) может быть перезапущен с другим значением.

### void HW TS Start (uint8 t TimerID, uint32 t timeout ticks)

Запускает таймер TimerID со значением timeout ticks. Значение timeout ticks зависит от конфигурации RTC IP. Если TimerID уже запущен, он сначала останавливается на сервере таймера и перезапускается с новым значением timeout ticks.

#### void HW\_TS\_Delete (uint8\_t TimerID)

Удаляет TimerID с сервера таймера. TimerID может быть назначен новому виртуальному таймеру. Этот API может быть вызван для работающего TimerID. В этом случае он сначала останавливается, а затем удаляется.

#### void HW\_TS\_RTC\_Wakeup\_Handler (void)

Этот обработчик прерывания должен вызываться приложением в обработчике прерывания RTC. Этот обработчик сбрасывает все необходимые флажки состояния в периферийных устройствах RTC и EXTI.

# uint16\_t HW\_TS\_RTC\_ReadLeftTicksToCount (void)

Этот АРІ возвращает количество тактов, которое осталось подсчитать до того, как сервер таймера сгенерирует прерывание. Его можно использовать, когда системе необходимо войти в режим низкого энергопотребления и решить, какой режим низкого энергопотребления применить, в зависимости от того, когда ожидается следующее пробуждение.

Когда таймер отключен (в списке нет таймера), он возвращает 0хFFFF.

### void HW TS RTC Int AppNot (uint32 t TimerProcessID,

#### uint8\_t TimerID, HW\_TS\_pTimerCb\_t pTimerCallBack)

Этот АРІ должен быть реализован пользовательским приложением.

Он уведомляет приложение об истечении таймера. Этот АРІ работает в контексте прерывания пробуждения RTC, и приложение может предпочесть вызов pTimerCallBack в качестве фоновой задачи в зависимости от того, сколько кода выполняется в pTimerCallBack. Пока TimerID известен только вызывающей стороне, TimerProcessID может использоваться для определения того, к какому модулю принадлежит этот pTimerCallBack, и приложение может оценить, может ли он быть вызван в контексте прерывания пробуждения RTC или нет.

# void HW\_TS\_RTC\_CountUpdated\_AppNot (void)

Этот АРІ должен быть реализован пользовательским приложением.

Этот АРІ уведомляет приложение об обновлении счетчика. Ожидается, что это будет использоваться вместе с API HW\_TS\_RTC\_ReadLeftTicksToCount (). Счетчик мог быть обновлен с момента последнего вызова HW\_TS\_RTC\_ReadLeftTicksToCount () и до перехода в режим низкого энергопотребления. Это уведомление позволяет приложению разрешить состояние гонки и повторно оценить значение счетчика перед переходом в режим низкого энергопотребления.

# 7.6.3 Как использовать сервер таймера

• Создать таймер с функцией обратного вызова  $/$ \*\*

\* Создайте таймер для выключения светодиодного переключателя

 $\star$ /

HW\_TS\_Create (CFG\_TIM\_PROC\_ID\_ISR, &(BleApplicationContext.SwitchOffGPIO\_timer\_Id), hw\_ts\_SingleShot, Switch\_OFF\_GPIO);

• Запустить таймер с таймаутом

HW\_TS\_Start(BleApplicationContext.SwitchOffGPIO\_timer\_Id, (uint32\_t)LED\_ON\_TIMEOUT);

•Остановить таймер

HW\_TS\_Stop (BleApplicationContext.SwitchOffGPIO\_timer\_Id);

```
• Пример функции обратного вызова 
static void Switch_OFF_GPIO()
{
 BSP_LED_Off(LED_GREEN);
}
```
# **4.6 Менеджер низкого энергопотребления**

Менеджер с низким энергопотреблением предоставляет простой интерфейс для приема входных данных от 32 различных пользователей и вычисляет минимально возможный режим энергопотребления, который может использовать система. Он также обеспечивает привязку к приложению перед входом или выходом из режима пониженного энергопотребления.

Менеджер низкого энергопотребления предоставляет следующие функции:

- До 32 пользователей
- Режим остановки и режим выключения (режим ожидания и выключение).
- Выбор режима пониженного энергопотребления
- Выполнение в режиме пониженного энергопотребления

• Обратный вызов при входе или выходе из режима пониженного энергопотребления

• Режим выполнения не поддерживается, когда приложение должно оставаться в этом режиме, оно не должно вызывать UTIL\_LPM\_EnterModeSelected ().

# **4.6.1 Реализация**

Менеджер низкого энергопотребления может обрабатывать до 32 пользователей с различными запросами режима низкого энергопотребления.

Чтобы использовать диспетчер низкого энергопотребления, приложение должно:

• создать идентификатор пользователя

• вызвать либо UTIL\_LPM\_SetOffMode (), либо UTIL\_LPM\_SetStopMode () в любое время с определенным идентификатором пользователя, чтобы установить запрошенный режим низкого энергопотребления

• вызвать void UTIL LPM EnterLowPower () в фоновом режиме.

# **4.6.2 Интерфейс**

# Таблица 5. Интерфейсные функции

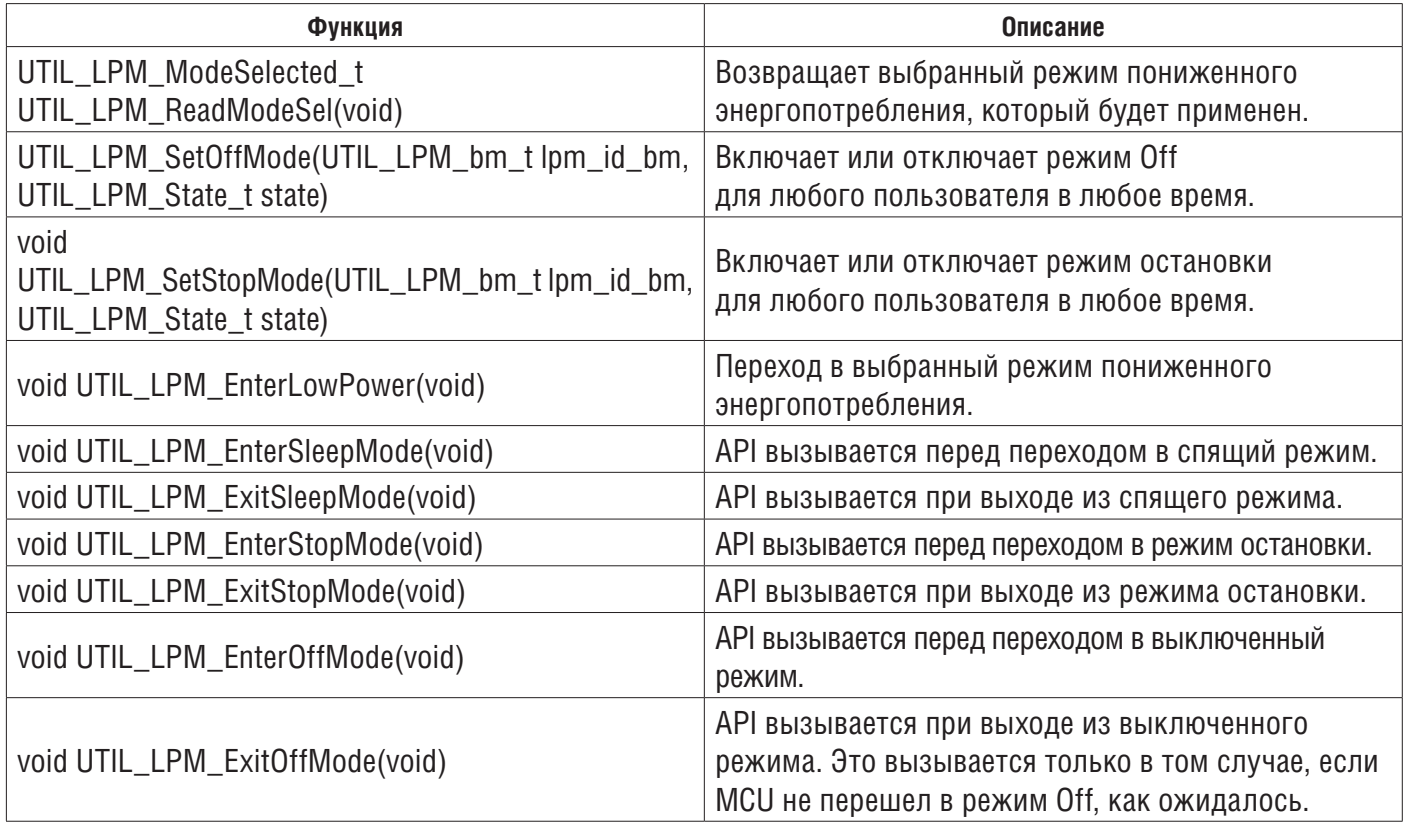

**STM32WB software architecture AN5289**